## Machine Learning (CSE 446): Practical Issues

#### Noah Smith

c 2017

University of Washington nasmith@cs.washington.edu

October 18, 2017

K ロ X K @ X K 할 X K 할 X ( 할  $299$ 1 / 39

# scary words

 $\begin{array}{rclclcl} \left\langle \varepsilon \, \Box \, \rangle & \left\langle \varepsilon \, \overline{\partial} \, \rangle \right\rangle & \left\langle \varepsilon \, \overline{\Xi} \, \rangle \right\rangle & \left\langle \varepsilon \, \overline{\Xi} \, \rangle \right\rangle & \left\langle \varepsilon \, \overline{\Xi} \, \rangle \right\rangle & \left\langle \varepsilon \, \overline{\Xi} \, \rangle \right\rangle & \left\langle \varepsilon \, \rangle \right\rangle & \left\langle \varepsilon \, \rangle \right\rangle \cr & & & & & & & & \\ \end{array}$ 

## Outline of CSE 446

We've already covered stuff in blue!

- $\triangleright$  Problem formulations: classification, regression
- $\triangleright$  Supervised techniques: decision trees, nearest neighbors, perceptron, linear models, probabilistic models, neural networks, kernel methods
- $\triangleright$  Unsupervised techniques: clustering, linear dimensionality reduction
- $\blacktriangleright$  "Meta-techniques": ensembles, expectation-maximization
- $\triangleright$  Understanding ML: limits of learning, practical issues, bias & fairness
- $\triangleright$  Recurring themes: (stochastic) gradient descent, bullshit detection

# Today: (More) Best Practices

You already know:

- $\triangleright$  Separating training and test data
- $\blacktriangleright$  Hyperparameter tuning on development data

Understanding machine learning is partly about knowing algorithms and partly about the art of mapping abstract problems to learning tasks.

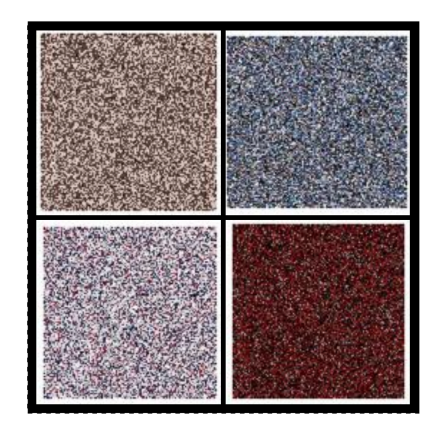

 $\begin{array}{rclclcl} \left\langle \left\langle \varepsilon\right\rangle \right\rangle &\left\langle \left\langle \varepsilon\right\rangle \right\rangle &\left\langle \varepsilon\right\rangle \left\langle \varepsilon\right\rangle &\left\langle \varepsilon\right\rangle \left\langle \varepsilon\right\rangle &\left\langle \varepsilon\right\rangle \left\langle \varepsilon\right\rangle &\left\langle \varepsilon\right\rangle \left\langle \varepsilon\right\rangle &\left\langle \varepsilon\right\rangle \left\langle \varepsilon\right\rangle &\left\langle \varepsilon\right\rangle \left\langle \varepsilon\right\rangle \left\langle \varepsilon\right\rangle &\left\langle \v$ 

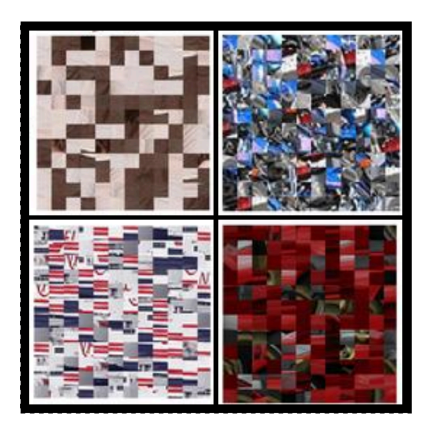

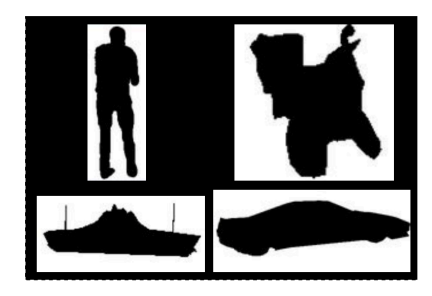

メロト メタト メミト メミト - 로  $299$ 7 / 39

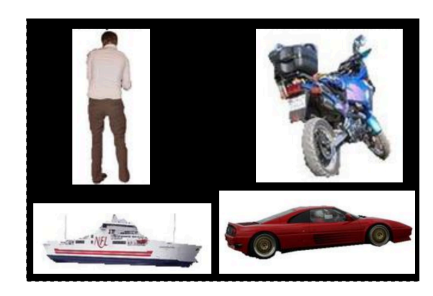

一番 メロトメ 御 トメ 君 トメ 君 ト  $99^\circ$ 

#### Irrelevant Features

9 / 39

 $\triangleright$  Decision trees (not too deep)?

 $\triangleright$  Decision trees (not too deep)?

Somewhat protected, but beware spurious correlations!

- $\triangleright$  Decision trees (not too deep)? Somewhat protected, but beware spurious correlations!
- $\blacktriangleright$  K-nearest neighbors?

- $\triangleright$  Decision trees (not too deep)? Somewhat protected, but beware spurious correlations!
- $\blacktriangleright$  K-nearest neighbors?  $\odot$

- $\triangleright$  Decision trees (not too deep)? Somewhat protected, but beware spurious correlations!
- $\blacktriangleright$  K-nearest neighbors?  $\odot$
- $\blacktriangleright$  Perceptron?

- $\triangleright$  Decision trees (not too deep)? Somewhat protected, but beware spurious correlations!
- $\blacktriangleright$  K-nearest neighbors?  $\odot$
- $\blacktriangleright$  Perceptron?  $\odot$

#### Irrelevant Features

One irrelevant feature isn't a big deal; what we're worried about is when irrelevant features *outnumber* useful ones!

- $\triangleright$  Decision trees (not too deep)? Somewhat protected, but beware spurious correlations!
- $\blacktriangleright$  K-nearest neighbors?  $\odot$
- $\blacktriangleright$  Perceptron?  $\odot$

What about *redundant* features  $\phi_j$  and  $\phi_{j'}$  such that  $\phi_j \approx \phi_{j'} ?$ 

If a binary feature is present in too small or too large a fraction of  $D$ , remove it.

If a binary feature is present in too small or too large a fraction of  $D$ , remove it.

Example:  $\phi(x) = \mathbb{I}$ the word the occurs in document  $x\mathbb{I}$ 

#### Technique: Feature Pruning

If a binary feature is present in too small or too large a fraction of  $D$ , remove it.

Example:  $\phi(x) = \mathbb{I}$ the word the occurs in document  $x\mathbb{I}$ 

Generalization: if a feature has variance (in  $D$ ) lower than some threshhold value, remove it.

Note: in lecture, I mistakenly said to remove high-variance features. Mea culpa.

$$
\text{sample\_mean}(\phi; D) = \frac{1}{N} \sum_{n=1}^{N} \phi(x_n) \qquad \text{(call it "$\bar{\phi}$")}
$$
\n
$$
\text{sample\_variance}(\phi; D) = \frac{1}{N-1} \sum_{n=1}^{N} \left( \phi(x_n) - \bar{\phi} \right)^2 \qquad \text{(call it "Var$(\phi)$")}
$$

K ロ ▶ K @ ▶ K 할 ▶ K 할 ▶ → 할 → K Q Q Q 20 / 39

#### Technique: Feature Normalization

Center a feature:

$$
\phi(x) \to \phi(x) - \bar{\phi}
$$

(This was a required step for principal components analysis!)

Scale a feature. Two choices:

$$
\phi(x) \to \frac{\phi(x)}{\sqrt{\text{Var}(\phi)}}
$$
 "variance scaling"  

$$
\phi(x) \to \frac{\phi(x)}{\max_{n} |\phi(x_n)|}
$$
 "absolute scaling"

#### Technique: Feature Normalization

Center a feature:

$$
\phi(x) \to \phi(x) - \bar{\phi}
$$

(This was a required step for principal components analysis!)

Scale a feature. Two choices:

$$
\begin{array}{ll}\n\phi(x) \to \frac{\phi(x)}{\sqrt{\text{Var}(\phi)}} & \text{``variance scaling''} \\
\phi(x) \to \frac{\phi(x)}{\max\limits_{n} |\phi(x_n)|} & \text{``absolute scaling''} \\
\end{array}
$$

Remember that you'll need to normalize test data before you test!

1. Consider two binary features,  $\phi_j$  and  $\phi_{j'}$ . A new *conjunction* feature can be defined by:

$$
\phi_{j \wedge j'}(x) = \phi_j(x) \wedge \phi_{j'}(x)
$$

1. Consider two binary features,  $\phi_j$  and  $\phi_{j'}$ . A new *conjunction* feature can be defined by:

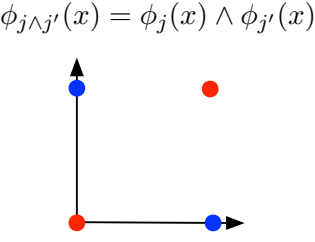

The classic "xor" problem: these points are not linearly separable.

1. Consider two binary features,  $\phi_j$  and  $\phi_{j'}$ . A new *conjunction* feature can be defined by:

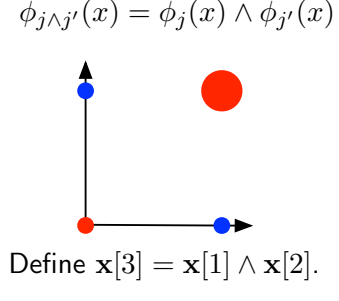

1. Consider two binary features,  $\phi_j$  and  $\phi_{j'}$ . A new *conjunction* feature can be defined by:

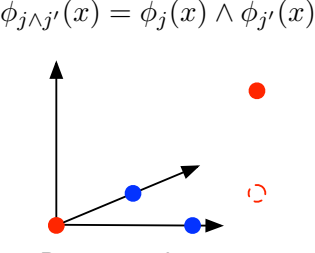

Rotating the view.

1. Consider two binary features,  $\phi_j$  and  $\phi_{j'}$ . A new *conjunction* feature can be defined by:

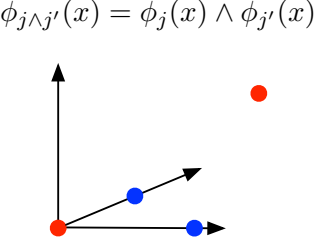

1. Consider two binary features,  $\phi_j$  and  $\phi_{j'}$ . A new *conjunction* feature can be defined by:

$$
\phi_{j \wedge j'}(x) = \phi_j(x) \wedge \phi_{j'}(x)
$$

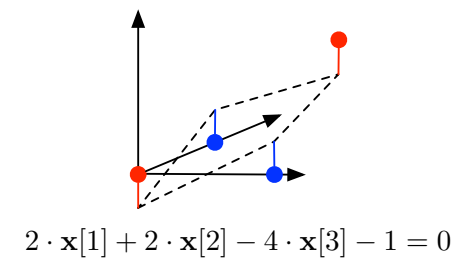

1. Consider two binary features,  $\phi_j$  and  $\phi_{j'}$ . A new *conjunction* feature can be defined by:

$$
\phi_{j \wedge j'}(x) = \phi_j(x) \wedge \phi_{j'}(x)
$$

Generalization: take the product of two features.

1. Consider two binary features,  $\phi_j$  and  $\phi_{j'}$ . A new *conjunction* feature can be defined by:

$$
\phi_{j \wedge j'}(x) = \phi_j(x) \wedge \phi_{j'}(x)
$$

Generalization: take the product of two features.

2. Even more generally, we can create conjunctions (or products) using as many features as we'd like.

<span id="page-30-0"></span>1. Consider two binary features,  $\phi_j$  and  $\phi_{j'}$ . A new *conjunction* feature can be defined by:

$$
\phi_{j \wedge j'}(x) = \phi_j(x) \wedge \phi_{j'}(x)
$$

Generalization: take the product of two features.

2. Even more generally, we can create conjunctions (or products) using as many features as we'd like.

This is one view of what decision trees are doing!

- $\triangleright$  Every leaf's path (from root) is a conjunction feature.
- $\triangleright$  Why not build decision trees, extract the features and toss them into the perceptron?

1. Consider two binary features,  $\phi_j$  and  $\phi_{j'}$ . A new *conjunction* feature can be defined by:

$$
\phi_{j\wedge j'}(x)=\phi_j(x)\wedge\phi_{j'}(x)
$$

Generalization: take the product of two features.

2. Even more generally, we can create conjunctions (or products) using as many features as we'd like.

This is one view of what decision trees are doing!

- $\triangleright$  Every leaf's path (from root) is a conjunction feature.
- $\triangleright$  Why not build decision trees, extract the features and toss them into the perceptron?
- 3. Transformations on features can be useful. For example,

 $\phi(x) \rightarrow \text{sign}(\phi(x)) \cdot \log(1 + |\phi(x)|)$ 

Example:  $\phi(x)$  is the count of the word cool in document  $x$ [.](#page-30-0)

## Evaluation

Accuracy:

$$
\begin{aligned} \mathbf{A}(f) &= \sum_{x} \mathcal{D}(x, f(x)) \\ &= \sum_{x,y} \mathcal{D}(x, y) \cdot \left\{ \begin{array}{ll} 1 & \text{if } f(x) = y \\ 0 & \text{otherwise} \end{array} \right. \\ &= \sum_{x,y} \mathcal{D}(x, y) \cdot \llbracket f(x) = y \rrbracket \end{aligned}
$$

where  $D$  is the *true* distribution over data. Error is  $1 - A$ ; earlier we denoted error " $\epsilon(f)$ ."

This is estimated using a test dataset  $\langle x_1, y_2 \rangle, \ldots, \langle x_{N'}, y_{N'} \rangle$ :

$$
\hat{A}(f) = \frac{1}{N'} \sum_{i=1}^{N'} [f(x_i) = y_i]
$$

イロト イ団ト イミト イミト ニミー のんぐ 33 / 39

 $\mathcal{A} \cdot \Box \rightarrow \mathcal{A} \cdot \Box \overline{\mathcal{B}} \rightarrow \mathcal{A} \cdot \overline{\mathcal{B}} \rightarrow \mathcal{A} \cdot \overline{\mathcal{B}} \rightarrow$ 三 つへぐ 34 / 39

► Class imbalance: if  $\mathcal{D}(*, \text{not spam}) = 0.99$ , then you can get  $\hat{A} \approx 0.99$  by always guessing "not spam."

- ► Class imbalance: if  $\mathcal{D}(*, \text{not spam}) = 0.99$ , then you can get  $\hat{A} \approx 0.99$  by always guessing "not spam."
- $\blacktriangleright$  Relative importance of classes or cost of error types.

- <span id="page-36-0"></span>► Class imbalance: if  $\mathcal{D}(*, \text{not spam}) = 0.99$ , then you can get  $\hat{A} \approx 0.99$  by always guessing "not spam."
- $\blacktriangleright$  Relative importance of classes or cost of error types.
- $\triangleright$  Variance due to the test data.

#### <span id="page-37-0"></span>Evaluation in the Two-Class Case

Suppose we have two classes, and one of them,  $t$ , is a "target."

 $\blacktriangleright$  E.g., given a query, find relevant documents.

Precision and recall encode the goals of returning a "pure" set of targeted instances and capturing all of them.

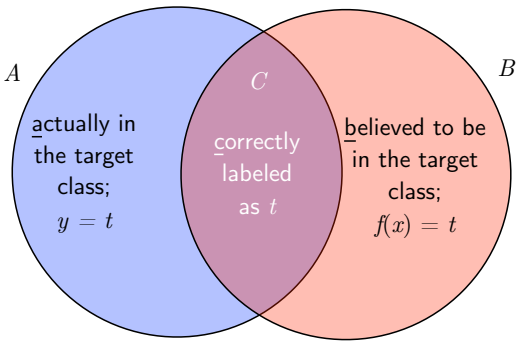

 $\hat{P}(f) = \frac{|C|}{|B|} = \frac{|A \cap B|}{|B|}$  $|B|$  $\hat{\mathbf{R}}(f) = \frac{|C|}{|A|} = \frac{|A \cap B|}{|A|}$  $|A|$  $\hat{F}_1(f) = 2 \cdot$  $\hat{P} \cdot \hat{R}$  $\hat{\mathbf{P}} + \hat{\mathbf{R}}$  $\hat{\mathbf{P}} + \hat{\mathbf{R}}$  $\hat{\mathbf{P}} + \hat{\mathbf{R}}$  $\hat{\mathbf{P}} + \hat{\mathbf{R}}$  $\hat{\mathbf{P}} + \hat{\mathbf{R}}$ 38 / 39

## <span id="page-38-0"></span>Another View: Contingency Table

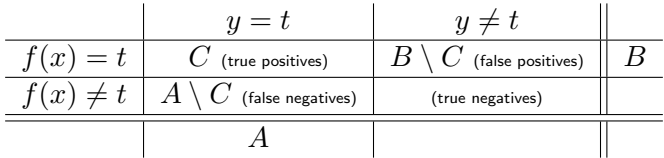